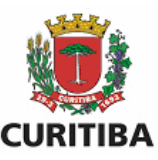

**Perguntas e Respostas ISS Curitiba construção civil. Prefeitura Municipal de Curitiba. Secretaria Municipal de Finanças. Departamento de Rendas Mobiliárias.** 

**1) O que é DDE?** Trata-se da Declaração de Deduções Eletrônica, meio exclusivo para declaração dos materiais aplicados, relativamente aos serviços enquadrados nos subitens 07.02 e 07.05, da Lista de Serviços anexa à LC n.º 40/2001, e da folha de pagamento, relativamente aos serviços enquadrados no subitem 17.05, da Lista de Serviços anexa à LC n.º 40/2001, não podendo o contribuinte requerer dedução de base de cálculo por outro procedimento. Em suma, é uma plataforma eletrônica para registro de informações e documentos, em que o contribuinte comprova as deduções permitidas em lei e pode associá-las a uma nota fiscal de serviços.

**2) Quais prestadores de serviços estão aptos a utilizar a DDE?** A DDE poderá ser utilizada pelos prestadores de serviços que fornecerem:

I – Os serviços enquadrados nos subitens 07.02 e 07.05, da lista de serviços anexa à Lei Complementar Municipal nº40, de 18 de dezembro de 2001, que associem à prestação de serviço o fornecimento de materiais aplicados;

II – O serviço enquadrado no subitem 17.05, da lista de serviços anexa à Lei Complementar Municipal n.º 40, de 18 de dezembro de 2001.

**3) Como funciona o processamento de uma DDE?** O aceite ou a rejeição da declaração de dedução poderá ser realizada automaticamente pelo sistema eletrônico ou então por ato da autoridade fiscal. É importante destacar que será franqueada aos contribuintes a possibilidade de declaração de Notas Convencionais de Aquisição de Material, bem como de DANFE (Documento Auxiliar de Nota Fiscal Eletrônica). No primeiro caso, necessariamente haverá a intervenção da autoridade fiscal para fins de aceite ou rejeição da declaração. Já na hipótese de declaração de dedução lastreada em DANFE, poderá haver tanto a intervenção de autoridade fiscal como poderá ocorrer a intervenção automática do sistema, segundo os parâmetros estabelecidos na Legislação Tributária.

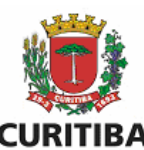

**4) Para os serviços enquadrados nos subitens 07.02 e 07.05, como funcionará a DDE?** Os prestadores de serviço deverão, primeiramente, informar no sistema as Notas Fiscais de Aquisição de Material, sendo que neste documento fiscal deverá constar como adquirente do material aplicado a empresa prestadora de serviços. O segundo passo, será declarar as Notas de Remessa, em que deverá constar como remetente o prestador de serviços e como destinatário o tomador dos serviços, seguindo a normativa estabelecida em Legislação Estadual para fins de comprovação da transmissão da propriedade dos materiais aplicados na obra. Nesse sentido, devemos esclarecer que os materiais descritos nas Notas de Remessa deverão ter correspondência com alguma Nota Fiscal de Aquisição de Material, sob pena de que a dedução requerida seja rejeitada pelo sistema e pela autoridade fiscal. Em seguida, deverá haver uma vinculação expressa por parte do prestador de serviços entre a Nota de Remessa e alguma Nota Fiscal de Aquisição de Material, todas elas já declaradas em sistema, de modo que se comprove um elo entre a aquisição do material aplicado pelo prestador de serviço e sua respectiva aplicação na obra. A partir do momento em que há a vinculação da Nota de Remessa a uma Nota Fiscal de Aquisição de Material abre-se a possibilidade de incluir a Nota de Remessa em uma Declaração de Dedução Eletrônica – DDE. Por sua vez, para os prestadores de serviço sediados em Curitiba (PR) e emissores de Nota Fiscal de Serviços Eletrônica (NFS-e), a informação do número da DDE estará diretamente indicada no campo "valor deduções" a ser preenchido quando da emissão do documento fiscal.

**5) Quais informações deverão constar das Notas de Remessa de mercadorias?**  Para fins de aceite pelo sistema, sem prejuízo das disposições específicas da Legislação Estadual, deverão constar das Notas de Remessa de mercadorias as seguintes informações: como destinatário, o tomador de serviço, e no campo das observações, o endereço da obra. A não observância dessa regra acarretará o não aceite pela Administração Fazendária das Notas de Remessa de mercadoria.

**6) Qual o critério utilizado para aceitar ou rejeitar um determinado material adquirido como material aplicado?** O sistema levará em consideração as informações contidas nas Notas Fiscais de Aquisição de Material bem como nas Notas de Remessa, de modo que o aceite ou a rejeição dos objetos listados nas Notas

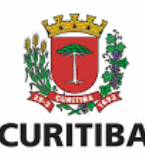

Fiscais de Aquisição de Material acontecerá por meio do código NCM/SH. Os códigos aceitos pelo sistema levarão em consideração a pertinência dos objetos listados nas Notas Fiscais de Aquisição de Material com uma obra de construção civil.

**7) O que é NCM/SH?** NCM significa "Nomenclatura Comum do MERCOSUL" e SH significa "Sistema Harmonizado". O Sistema Harmonizado é um método internacional de classificação de mercadorias, baseado em uma estrutura de códigos e respectivas descrições. Foi criado para promover o desenvolvimento do comércio internacional, assim como aprimorar a coleta, a comparação e a análise das estatísticas, particularmente as do comércio exterior. Os códigos SH possuem seis dígitos. Por sua vez, a NCM é a "Nomenclatura Comum do MERCOSUL", adotada pelos países do MERCOSUL desde janeiro de 1995 e que tem por base o Sistema Harmonizado. Assim, dos oito dígitos que compõem a NCM, os seis primeiros são formados pelo Sistema Harmonizado, enquanto o sétimo e oitavo dígitos correspondem a desdobramentos específicos atribuídos no âmbito do MERCOSUL. A sistemática de classificação dos códigos na NCM obedece à seguinte estrutura: - Capítulo: são os dois primeiros dígitos do SH; - Posição: são os quatro primeiros dígitos do SH; - Subposição: são os seis primeiros dígitos do SH; - Item: é o 7º dígito da NCM; - Subitem: é o 8º dígito da NCM.

**8) A administração fazendária poderá alterar os dados da minha DDE?** Todas as declarações, informações e documentos fornecidos pelos contribuintes por meio da DDE terão caráter declaratório e não poderão ser alterados e modificados por ato da Administração Fazendária.

**9) Serão aceitas as vinculações de Notas de Remessa destinadas a distintos tomadores de serviço e vinculadas a uma única Nota Fiscal de Aquisição de Material?** Sim, desde que respeitadas as quantidades, custos e preços constantes na aquisição.

**10) Quantas Notas de Remessa podem ser vinculadas a uma Nota Fiscal de Aquisição de Material?** Para fins de registro das informações e documentos, os contribuintes deverão fazer a declaração das Notas Fiscais de Aquisição de Material

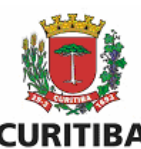

no sistema, bem como das respectivas Notas de Remessa de mercadoria para os tomadores de serviço, podendo haver tantas Notas de Remessa de mercadoria quanto possível, respeitadas as quantidades, custos e preços constantes da aquisição, oriundas de uma Nota Fiscal de Aquisição de Material. Você poderá usar quantas Notas de Remessa desejar desde que esteja dentro das quantidades descritas na Nota Fiscal de Aquisição de Material.

**11) O registro de documentos e informações necessários para a homologação do material aplicado pode ser feito após a emissão de Nota Fiscal de Prestação de Serviços?** Não. O registro das informações e documentos, necessários para a homologação do material aplicado ou da folha de pagamentos, deverá **anteceder** a emissão da Nota Fiscal de Prestação de Serviços.

**12) O que se enquadra como material aplicado as obras?** Serão considerados como Material Aplicado todos os itens constantes das Notas Fiscais de Aquisição de Material, adquiridos unicamente pelo prestador de serviço, que sejam necessários para a concretização dos serviços enquadrados nos subitens 07.02 e 07.05, da lista de serviços anexa à Lei Complementar Municipal nº 40, de 18 de dezembro de 2001, exceto (não serão considerados como Material Aplicado):

- a) Equipamentos de Proteção Individual EPI;
- b) Material de escritório;
- c) Instrumentos de Trabalho;
- d) Ferramentas.

**13) Os prestadores de serviços de outros municípios com obra em Curitiba deverão entregar DDE aqui?** Sim. A DDE também se aplica aos prestadores de serviço sediados fora do município de Curitiba (PR) que executem os serviços listados nos subitens 07.02, 07.05 e 17/05, cujo ISS seja devido ao município de Curitiba (PR), quando esses sujeitos desejem realizar a dedução correspondente da base de cálculo do ISS. Uma cópia da DDE deverá ser entregue juntamente com a nota fiscal de prestação de serviços ao tomador dos serviços.

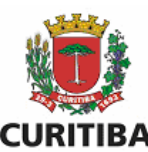

**14) Como os prestadores de serviços de outros municípios com obra em Curitiba deverão realizar a DDE?** O módulo da Declaração de Deduções Eletrônica – DDE está disponível para utilização no Sistema ISS Curitiba, na aba Dedução, através do endereço eletrônico **http://isscuritiba.curitiba.pr.gov.br/**. Para acessar o módulo DDE é necessário solicitar o acesso ao sistema, na aba Dedução < Solicitação de Autorização, selecionando a opção Solicitar Acesso. O acesso ao Sistema ISS Curitiba pode ser feito por Login e Senha ou Certificado Digital.

**15) Sou uma empresa de Curitiba e vou realizar uma prestação de serviços fora do município, também devo efetuar o lançamento das notas e deduções através do sistema de DDE?** Não. Este sistema é apenas para os serviços realizados dentro do município de Curitiba (PR) e cujo ISS seja devido a esta municipalidade.

**16) Qual o prazo para aderir à DDE?** A obrigatoriedade de utilização da DDE ocorrerá a partir de 1º de outubro de 2018. Uma vez adotada a DDE, ainda que antes do prazo mencionado, ela será irreversível para o contribuinte.

**17) Tenho o mesmo material utilizável passível de dedução na Nota Fiscal de Aquisição de Material e na Nota de Remessa, porque não está vinculando, qual seria o possível erro?** Verifique se a unidade de medida usada é IGUAL nas duas notas, pois do contrário haverá problemas com a vinculação.

**18) Fiz a vinculação corretamente. Porque, então, o status na Nota de Remessa aparece como "pendente origem"?** Averigue na tela relativa à vinculação da Nota de Remessa se a função finalizar está aparente. Caso afirmativo, a correção do problema acontecerá mediante a escolha dessa opção.

**19) É possível cancelar uma Nota Fiscal de Serviço? O que acontece com as Notas Fiscais de Aquisição de Material e Notas de Remessa?** O cancelamento é possível, respeitadas as regras indicadas no Art. 16 do Decreto n.º 1575/2009. Contudo, uma vez cancelada a NFS-e, por conseguinte também será cancelado seu vínculo com a DDE, de modo que a DDE passa a ser utilizável novamente. As Notas

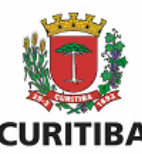

Fiscais de Aquisição de Material e Notas de Remessa vinculadas à DDE permanecem inalteradas.

**20) Na digitação da minha Nota Fiscal de Aquisição de Material / Nota Fiscal de Remessa, inclui dados incorretos. O que devo fazer?** Desde que não tenha usado os documentos fiscais em nenhuma vinculação, poderá ser feita a alteração dos campos em que haja a informação incorreta de dados. Para tanto, basta selecionar a opção editar e corrigir os campos que estão com informações equivocadas. Se preferir cancele a Nota, porém não poderá lançar outra Nota com o mesmo número. Lembrando, durante o processo de cadastramento a Nota estará disponível para alterações.

**21) Cadastrei a minha dedução e emiti a Nota Fiscal de Serviço (NFS-e). Por que ela não aparece mais em deduções aprovadas?** No momento em que uma dedução é utilizada, ela deixa o status de aprovada, para apresentar o status de utilizada. Caso deseje pesquisar quais deduções já foram utilizadas, o prestador poderá pesquisar essas informações, selecionando a opção utilizado para filtro, de modo que a lista de deduções já incluídas nas Notas Fiscais de Serviços (NFS-e) aparecerá logo em seguida.

**22) Qual o prazo para o cadastro de minhas deduções?** Não existe a definição de um prazo para cadastramento e declaração das Notas Fiscais de Aquisição de Material e das Notas de Remessa. Contudo, as deduções devem ser lançadas antes de ser emitida a Nota Fiscal de Serviço (NFS-e) para o tomador de serviços.

**23) Após emitir a Nota Fiscal de Serviços para o tomador, percebi que não inclui uma/algumas notas na DDE. Como devo proceder?** Neste caso, deverá ser cancelada a Nota Fiscal de Serviços emitida, respeitadas as regras indicadas no Art. 16 do Decreto n.º 1575/2009. Uma vez realizado o cancelamento da NFS-e, o prestador de serviços deverá realizar o cancelamento da DDE. Na sequência, o prestador fará uma nova DDE, incluindo todas as notas de remessa que deseja, seguindo os passos indicados no Manual da DDE. Uma vez cadastrada a nova DDE, deverá emitir a Nota Fiscal de Serviços (NFS-e) novamente.

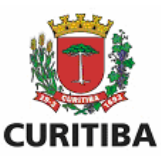

**24) É possível lançar Notas Fiscais de Aquisição de Material e Notas de Remessa que sejam anteriores a data de vigência do decreto?** Sim, serão aceitas Notas Fiscais de Aquisição de Material e Notas de Remessa anteriores à data de vigência do Decreto, respeitadas as demais regras vigentes.

**25) Com a revogação do Regime Simplificado para as atividades: 7.02 e 7.05, existe valor máximo para a dedução do material?** Não. Desde que as notas fiscais de aquisição e remessa estejam devidamente cadastradas no sistema e os valores consolidados na DDE, poderão ser usadas quantas DDE houver para aquela prestação do serviço.

**26) As obras que foram iniciadas no Regime Simplificado, podem se manter neste regime até a sua entrega?** Não. Com a revogação da Lei Complementar 66 de 2007 prevista na Lei Complementar 107 de 2017, todas as empresas passam a adotar o novo regime a partir de 1º de julho de 2018. Sendo o encerramento do Regime Simplificado efetuado de forma automática em 30/06/2018.

**27) Já é possível inserir os materiais aplicados no ambiente do contribuinte para fins de abatimento, ou precisa ser feito algum tipo de cadastro?** Sim, já é possível usar o ISS CURITIBA para cadastrar deduções. Para tanto, é necessário solicitar autorização no próprio sistema, que poderá levar até um dia útil para ser processada. Lembrando que o sistema será obrigatório somente a partir de 1º de outubro, se optar por usá-lo agora não poderá mais usar outro método. Em um primeiro momento recomenda-se o uso do sistema piloto para fins de testes.